## Rổi Lửa Lên Rối Vòng Tay Lớn

Lê Đức Hùng

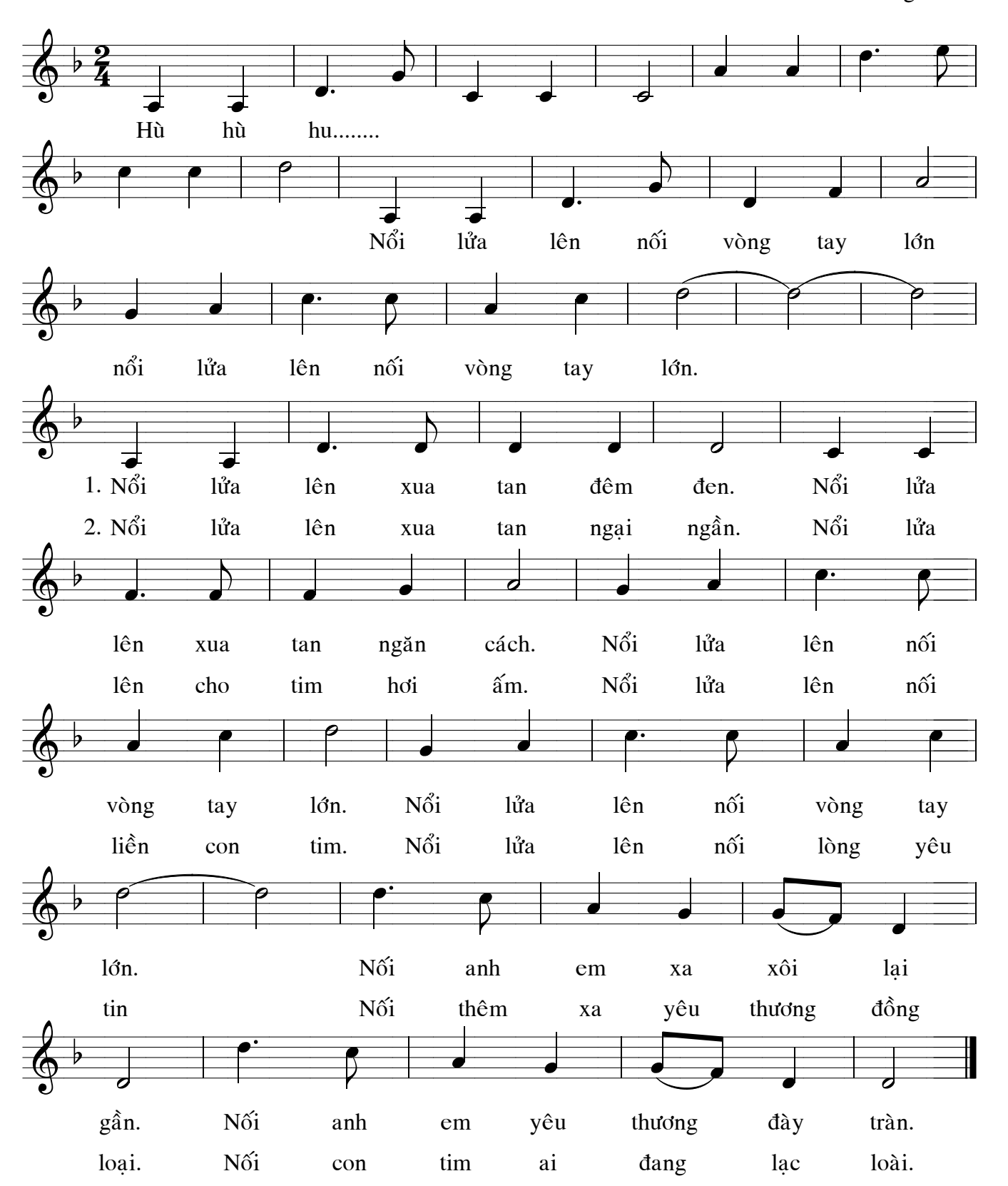